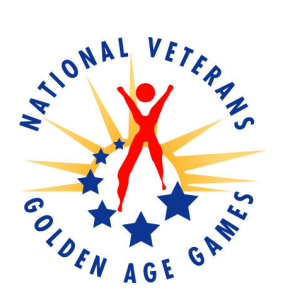

## **NATIONAL VETERANS GOLDEN AGE GAMES 2008 National Veterans Golden Age Games Schedule**

#### Tuesday, August 19, 2008

All Day 6:00 p.m.  $-8:00$  p.m. Arrival of athletes, coaches, staff Sponsors' Dinner

Downtown Indianapolis Columbia Club

#### **Wednesday, August 20, 2008**

 $8:00$  a.m.  $-5:00$  p.m. 7:00 p.m.  $-9:00$  p.m.  $9:00 \text{pm} - 11:00 \text{ p.m.}$ 

Registration/Check-in **Opening Ceremony** Dance

Golf

**Checkers** 

Bowling

East Maryland Lobby, Convention Center Sagamore Ballroom, Convention Center Sagamore Ballroom, Convention Center

#### Thursday, August 21, 2008

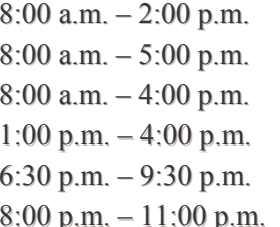

#### Friday, August 22, 2008

 $8:00$  a.m.  $-5:00$  p.m.  $8:00$  a.m.  $-5:00$  p.m.  $8:00$  a.m.  $-5:00$  p.m.  $10:00$  a.m.  $-$  Noon  $2:00$  p.m.  $-4:00$  p.m.  $3:00$  p.m.  $-5:00$  p.m. 7:00 p.m.  $-9:00$  p.m. 9:30 p.m.  $-11:00$  p.m. 9:30 p.m.  $-12:00$  a.m.

#### **Saturday, August 23, 2008**

 $8:00$  a.m.  $-5:00$  p.m.  $8:00$  a.m.  $-5:00$  p.m.  $8:00$  a.m.  $-5:00$  p.m.  $10:00 - N$ oon  $2:00 \text{ p.m.} - 4:00 \text{ p.m.}$  $3:00$  p.m.  $-5:00$  p.m. 5:00 p.m.  $-9:00$  p.m. **Bicycling Practice** Bicycling 1/4 and 1/2 mile Dance Croquet

- **Table Tennis** Shuffleboard Tour of Speedway Tour of Speedway **Medal Ceremony VCS Bingo** Dance Coaches' Reception
- Nine Ball **Horseshoes** Dominoes Tour of Speedway Tour of Speedway **Medal Ceremony** Evening at the Zoo

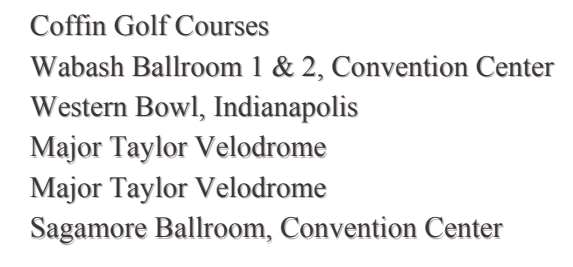

American Legion Mall Hall C, Convention Center Hall C, Convention Center **Indianapolis Motor Speedway Indianapolis Motor Speedway** Wabash Ballroom 1 & 2, Convention Center 500 Ballroom, Convention Center 500 Ballroom, Convention Center Indiana War Memorial

Hall C, Convention Center American Legion Mall, Indianapolis Hall C, Convention Center **Indianapolis Motor Speedway Indianapolis Motor Speedway** Wabash Ballroom 1 & 2, Convention Center Indianapolis Zoo

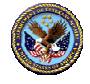

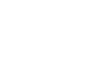

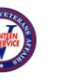

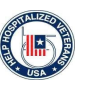

Sponsored by: The Department of Veterans Affairs • Veterans Canteen Service • Help Hospitalized Veterans

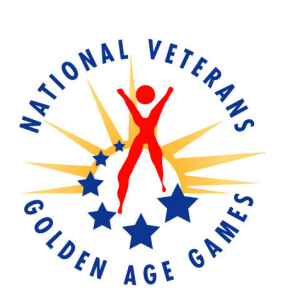

# NATIONAL VETERANS **GOLDEN AGE GAMES**

### 22nd National Veterans Golden Age Games Schedule, Page 2

#### **Sunday, August 24, 2008**

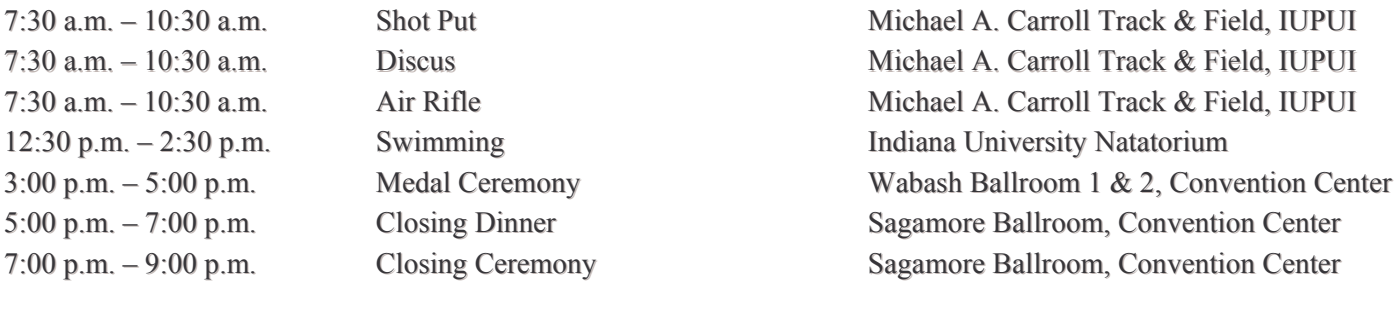

#### Monday, August 25, 2008

All Day

Departures

Downtown Indianapolis

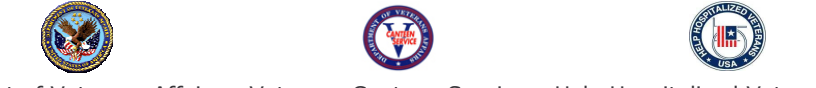